2025/08/12 05:14 1/2 Regimen

## Regimen

Back to the list of other tables

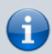

Contains the list of regimens for which data will be captured and that will be displayed in regimen records

| Field name  | Description                                                                                      | Туре    | Ind |
|-------------|--------------------------------------------------------------------------------------------------|---------|-----|
| id          | Primary key. Unique ID for the regimen                                                           | Longint | *   |
| description | The regimen's description (the text that will appear anywhere the regimen needs to be displayed) | Alpha   |     |
| order       | The order in which the record should be displayed in lists: 1=first, 2=second etc.               | Int     |     |
| type        | The type of the regimen: 1=adult, 2=paediatric                                                   | Int     | *   |

## regimen\_record

Contains the details of individual regimen records

| Field name   | Description                                                                                                    | Туре    | Ind |
|--------------|----------------------------------------------------------------------------------------------------|---------|-----|
| id           | Primary key. Unique id for each regimen record                                                                       | Longint | *   |
| name in      | Foreign key to [name]id. The id of the customer to which this regimen record belongs                                 | Longint |     |
| store_id     | Foreign key to [store]id. The id of the store to which this record belongs                                           | Longint |     |
| created_by   | Foreign key to [user]id. The id of the user who created this record                                                  | Longint |     |
| date_created | The date this record was created                                                                                     | Date    |     |
| date_entered | The date this record was entered for. Used when reporting to determine which reporting period this record belongs to | Date    |     |
| comment      | Any comment that goes with the regimen record                                                                        | Text    |     |

## regimen\_line

Contains the details of all lines belonging to different regimen records

| Field name Description    |                                                                                            | Туре | Ind |
|---------------------------|--------------------------------------------------------------------------------------------|------|-----|
| id                        | Primary key. Unique id for each regimen line                                               | Long | *   |
| regimen_record_id         | Foreign key to [regimen_record]id. The id of the regimen that this regimen line belongs to | Long |     |
| regimen_id                | Foreign key to [regimen]id. The regimen this line represents                               | Long |     |
| num_patients_on_treatment | The number of patients on the regimen in [regimen_line]regimen_id                          | Long |     |

| Last update: 2020/01/07 01:05 | Lastu | ndate: | 2020 | /01 | /07 | 01:05 |
|-------------------------------|-------|--------|------|-----|-----|-------|
|-------------------------------|-------|--------|------|-----|-----|-------|

| Field name                   | Description                                                                                     | Туре  | Ind |
|------------------------------|-------------------------------------------------------------------------------------------------|-------|-----|
| num_patients_to_be_initiated | The number of patients to be initiated onto the regimen in [regimen_line]regimen_id             | Long  |     |
| num_num_patients_stopped     | The number of patients who stopped/defaulted or died on the regimen in [regimen_line]regimen_id | Long  |     |
| comment                      | Any remarks that go with the line                                                               | Alpha |     |

From

https://docs.msupply.org.nz/ - mSupply documentation wiki

Permanent link:

https://docs.msupply.org.nz/tables\_fields:other\_tables:regimen

Last update: 2020/01/07 01:05

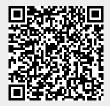